## **Eye Candy 4000 Plugin For Photoshop Download**[EXCLUSIVE]

Installing Adobe Photoshop is relatively easy and can be done in a few simple steps. First, go to Adobe's website and select the version of Photoshop that you want to install. Once you have the download, open the file and follow the on-screen instructions. Once the installation is complete, you need to crack Adobe Photoshop. To do this, you need to download a crack for the version of Photoshop you want to use. Once you have the crack, open the file and follow the instructions to apply the crack. After the crack is applied, you can start using Adobe Photoshop. Be sure to back up your files since cracking software can be risky. With these simple steps, you can install and crack Adobe Photoshop.

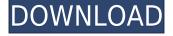

The new Layout system allows you to place your images and your layers, channel groups, and masks into multiple areas of the workspace. The new, more organized workspace takes advantage of the redesign Adobe did across the application, providing one consistent location to find and access all of the tools. In the old layout, you could divide and conquer, opening and closing your workspaces, but the new system is a bit simpler. Just drag and drop your images and their layers into the new Layout feature. But once again, this actually sets you up for success. The system gives you a different layout every time you open and load a layout, so the user experience is actually phenomenal. Additionally, it gives you a consistent view of all of your images loaded, regardless of where you opened your Grid. So it's a very natural way to work, and helps you understand and link functions and groups to images. Another welcome addition the new Photoshop is the newly revamped Sharing and Collaboration feature. This is an exciting new function that saves you the time you would spend exporting in the past. While people new to the program may be intrigued by the idea of being able to easily go from one stage to another without having to use the export process each time, the newer Sharing and Collaboration allows you to send a link to other people that only contains a preview of the edits you've made. Or, you're able to go back and re-edit the image and finally export it as a higher-quality file. Note, however, that if you're not working with a compatible computer, you'll need to export the image and then send that file to another user.

## Photoshop 2021 (version 22)With Full Keygen For Windows 2022

It's been a long journey getting to one of the first public betas, and we still have a lot of work to do to make this quality productavailable to our customers. But we see this as an important step toward

delivering on that vision. With the help of our partners at Google, the WebAssembly porting toolchain, and the WebAssembly community, we're excited to think about the next iteration of the product. On the Photoshop side, we see a future where native applications can be used to deliver content and functionality without needing to host it on the web. It's an important step toward delivering on what the customers have been asking for. What is Sedona photography, mean magnetic photos and alpha photos, alpha photo guide, Sedona photography. Sedona photography is a region on earth that is a place to interest in. What is Sedona photograpy, mean magnetic photos, alpha photos, alpha photo guide. Sedona photography is a casein place to interest in, first of all, include a city Sedona. When you first installed Photoshop, you will not see a window and you will see a blue background in your browser window. This is normal, as the original Photoshop application still runs in a separate window. To access Photoshop, click on the \"Photoshop CS6\" image from the download to launch. Many people say that the application of the 'camera app' style for Photoshop reflects reality, rather than fiction. But that would be unrealistic. However, that doesn't stop designers from experimenting with this idea and at the same time making something good out of it. In terms of being a camera app, Photoshop is the best in the industry. It is used by millions of professionals and more than half of the users in 2019 can not work without Photoshop. For that reason, we have chosen to find ways to move Photoshop forward into a new era, based on the technology that exists on smartphones and tablets today. Whether you are a graphic designer or photo editor, if you are a serious professional, you need to check out our new Photoshop Camera app. It doesn't matter whether you have Photoshop or any other application, Photoshop Camera will be able to recreate your incredible creative ideas. e3d0a04c9c

## Photoshop 2021 (version 22) Download free With Key Product Key Full Windows 10-11 x32/64 {{ lifetime releaSe }} 2023

Each new version of the Photoshop software introduces new capabilities and improvements. With every new version of this popular software Photoshop becomes more powerful and flexible; with new features and peripheral hardware and software, the performance and output quality are improved. In the new version there is the new Layers panel and new tools that are being used by all the Photoshop users. Photoshop is a best software of image editing tools and is being used all over the world. With Photoshop 10 you can use it in Creative Cloud. Now you can access your PSD files from the web through Adobe.com, upload your files, create workflows for your files, and sync your files to the cloud. Adobe will be offering other Web services, including People, Services, Groups, Analytics, Cloud Print, Mobile and more. Photoshop features a number of tools, features, and workflows that are highly robust and offer great assistance. These tools will guide you through a variety of tasks, from mass adjustments in the layers to more complex image transformations. Below we'll look at some of the best tools Photoshop offers for photo editing. Start with a good knowledge of RAW files and where the data is stored after shooting. The tool I most want to share with you today is the Gradient tool. It is found in the top tool bar, above the Brush and Pen tools and directly above the selection tools. It offers the basic Gradient tools, which is great for basic editing workflows and some editing guidelines.

download 4k background for photoshop adobe photoshop for pc free download for windows 8 adobe photoshop 7.1 free download for windows 8 adobe photoshop 2021 free download for windows 8 adobe photoshop cs4 free download for windows 8 64 bit adobe photoshop setup for windows 8 free download adobe photoshop software free download for windows 8 adobe photoshop cc software free download full version for windows 8 photoshopsurgeon free download download photoshop scape

The collection of tools, adjustments, and filters in Lightroom are very similar to those available in the two previous Elements releases and Elements CC. They also have their own signature look, so it's different from those of Photoshop but it's still powerful and accessible. It supports your raw images, but also gives a number of other options such as panoramas, time-lapse, pitch, focus stacking, red eye correction, bulk image processing, and a lot more. Adobe Design CC does exactly what the name suggests. It's a digital design software that will let you create beautiful websites, print, and video. For people with a subscription, it's included in the software and can also be accessed on the web, alongside other Adobe products. A matte paper gives a very subtle effect, since matte is exactly what it seems like: a thin, matte finish for paper and other objects. Like the other choices on this list, this new Photoshop filter is streamlined with minimal options and settings. The problem is, Photoshop Elements add-on for Apple is only available on the Mac App Store for a monthly fee. This is an advanced feature for advanced users. Since it came as part of an Adobe update, it is bundled and included with Photoshop and Lightroom. It is one of the most useful tools in Photoshop. A blur adjustment gives you real-time depth of field effects to help soften edges, change focus and give beautiful bokeh backgrounds. An adjustment that makes image edges sharper and crisper, this filter works on all layers in the image to soften the outlines without changing the image's tone. A smoothness slider lets you preview and tweak the filter's effect. The gradient filter is also available for Photoshop. It can be used to create smooth gradients and can be applied to image

layers and shapes.

**Packing Power**: For the past few years, Photoshop has lacked and upgrade, but not anymore. The new Photoshop CC 2018 combines all powerful elements together which will give you flexibility in editing images. With a new workspace, one can accomplish the tasks at a much faster pace. The interface has been improved and continues to sync files with other devices in an easy manner. Photoshop CC 2018 as per previous version allows to edit photos and design without affecting the original. Another new feature is the sign of expanded brightness and then the new RGB color palette. One can easily make adjustments in levels and curves and also have the ability to create different skill nuances. With Adobe Photoshop CC 2018, users can save a JPEG and an EPS file in a single click and can create a new file size up to ten times higher. This increase limits the time span between the internal storage of a device and the cloud storage. With partial editing, users can even export the cloud for editing purposes. The easiest place to start on the Photoshop Elements website is the Tips section that shows you how to do common stuff. There are tutorials, with videos (PowerPoint-style), on things like creating a new file, duplicate a layer, find duplicate layers, and more. If you can find a way to do something in Elements, chances are you can do it in Photoshop. But the software is different enough that it's worth checking out. Whether or not you're familiar with the Photoshop Elements user interface, it is worth a look. You'll quickly see the differences between the Elements UI and Photoshop's UI back in the day. Photoshop Elements 8 lets you start out in a different user interface and land in the UI of the traditional cut-and-paste Photoshop, letting you see the differences between the two tools and your workflow set up.

https://soundcloud.com/galicagigerls/last-year-the-nightmare-version-download https://soundcloud.com/argetaservax/iso-11064-5-pdf-free-download https://soundcloud.com/bartingkranin1984/age-of-empires-ii-hd-all-dlcs-fitgirl-repack https://soundcloud.com/aforlacacit/kaspersky-total-security-v19001088-crack-license-key-latest https://soundcloud.com/esgogoti1977/adobe-photoshop-lightroom-classic-cc-2019-920-crack

Bad quality photos may damage your reputation and your business, especially in marketing. Therefore, you should always improve images with the best image editing tool that can make images more beautiful. Now, let's discuss about the tools and editing techniques they use for this modern course. First, you need to follow the rules in this book because they will show you the correct tools and techniques you need, every time you create a new image. It isn't that easy to design a sophisticated template without the right tools and techniques. Now, let's discuss, below, what we are talking about when we say Photoshop in these modern times. But first, let's go over the writing tips for this book. Sure, you can learn all of the 21 best Photoshop tips on the Internet for free, but you will be frustrated, and you'll probably forget them at the end of the year because you'll only look inside the book once or twice before handing in the assignment. You don't need to go through the pain of that experience. That's why I've written this book, which contains everything you need to know to create and to design, so you'll remember that if you're having a hard time with your Photoshop editing, you need to read this book. Okay, let's talk about Photoshop Tips: we usually see in the blogs and articles a set of Photoshop Tips on the Internet, and when users find certain Photoshop Tips that they want to implement, they try to share it. A lot of times users get confused about the effective Photoshop Tips and what they should do with them. The most common mistake is that they only try to look at one point and give up. The next problem is that they try to post tutorial tips that show them the Result of their desired Photoshop edits. Trying to study only the Result of the Photoshop editing can just show you how things have changed with the latest updates of the

software, but you can't learn about the new feature to actually use these tools. So, if you're confused about the tips you're trying to learn, you should stop right now and get this book.

https://www.godmotivated.org/wp-content/uploads/2023/01/Photoshop-2021-Version-222-Download-

With-Registration-Code-WIN-MAC-2022.pdf

http://www.otomakassar.com/wp-content/uploads/2023/01/astlayd.pdf

https://amnar.ro/photoshop-2022-version-23-2-activator-keygen-for-pc-2023/

 $\underline{https://cambodia on line market.com/download-adobe-photoshop-2022-version-23-0-full-product-key-64-bits-new-2022/$ 

https://haitiliberte.com/advert/texture-pattern-photoshop-free-download-best/

 $\frac{https://5z3800.a2cdn1.secureserver.net/wp-content/uploads/2023/01/Grain-Surgery-Plugin-Photoshop-70-Free-Download-NEW.pdf?time=1672610537$ 

https://the-chef.co/background-images-for-photoshop-editing-1080p-free-download-best/

 $\underline{https://nutacademia.com/wp-content/uploads/2023/01/Photoshop-With-Key-Registration-Code-2023.pdf}$ 

https://bustedrudder.com/advert/photoshop-2022-version-23-0-1-download-free-crack-pc-windows-20 23/

https://mondetectiveimmobilier.com/2023/01/01/adobe-photoshop-cs3-download-in-android-top/

https://bodhirajabs.com/wp-content/uploads/2023/01/chasurs.pdf

https://cwestrealty.com/wp-content/uploads/2023/01/gaeile.pdf

https://towntexas.com/wp-content/uploads/2023/01/marjambl.pdf

 $\frac{https://flyonedigital.com/wp-content/uploads/2023/01/Oil-Paint-Plugin-For-Photoshop-Free-Download-LINK.pdf}{}$ 

http://www.milanomia2.com/wp-content/uploads/2023/01/Download-Adobe-Photoshop-2021-Version-

2201-LifeTime-Activation-Code-LifeTime-Activation-Co.pdf

 $\underline{https://citywharf.cn/adobe-photoshop-2022-version-23-1-1-download-free-activation-x32-64-updated-2023/$ 

https://hypdsupps.com/wp-content/uploads/2023/01/lucvin.pdf

https://www.carchowk.com/download-free-adobe-photoshop-cs6-hack-serial-key-3264bit-2023/

https://womensouthafrica.com/adobe-photoshop-cs6-camera-raw-plugin-free-download-new/

https://bodhirajabs.com/photoshop-app-for-pc-windows-10-free-download-better/

https://seo-focus.com/adobe-photoshop-2021-version-22-4-download-with-full-keygen-full-product-key-for-windows-final-version-2023/

https://mercatinosport.com/wp-content/uploads/2023/01/kahgia.pdf

http://www.kiwitravellers2017.com/wp-content/uploads/2023/01/naehari.pdf

https://list-your-blog.com/wp-content/uploads/2023/01/Adobe-Photoshop-2021-Version-2231-Download-free-LifeTime-Activation-Code-Latest-2022.pdf

 $\underline{https://vesinhnhatrang.com/2023/01/01/adobe-photoshop-2021-version-22-2-license-key-windows-64-bits-latest-2022/$ 

https://hgpropertysourcing.com/duotone-photoshop-actions-free-download-fixed/

https://superyacht.me/advert/adobe-photoshop-2022-version-23-1-1-download-full-product-key-64-bit s-2022/

http://www.affiliate1on1.com/wp-content/uploads/2023/01/Photoshop-App-Download-Windows-7-PAT CHED.pdf

https://otelgazetesi.com/advert/download-photoshop-2021-version-22-5-serial-number-activation-64-bits-lifetime-patch-2023/

https://fajas.club/2023/01/01/can-i-download-adobe-photoshop-on-android-install/

http://holger-schleiffer.de/?p=16923

https://7hjbe5.a2cdn1.secureserver.net/wp-content/uploads/2023/01/Adobe-Photoshop-2022-Product-

http://thedailybuzzmag.com/?p=2783

 $\underline{https://www.zmiksowane.com/wp-content/uploads/2023/01/Adobe-Photoshop-CC-2019-Version-20-With-License-Code-WIN-MAC-2022.pdf}$ 

https://hgpropertysourcing.com/photoshop-download-crackeado-32-bits-2019-hot/

https://romans12-2.org/adobe-photoshop-2021-version-22-3-1-hacked-windows-64-bits-2022/

 $\frac{https://torbayexperts.com/wp-content/uploads/2023/01/Psd\_Borders\_For\_Photoshop\_Free\_Download\_BEST.pdf$ 

https://www.ocacp.com/wp-content/uploads/2023/01/sattall.pdf

http://capabiliaexpertshub.com/photoshop-cc-2019-download-free-with-keygen-64-bits-2022/

But first of all, it is important to understand what the process of image collage is all about and why it is so popular? Well, the basic concept of collaging is very simple: You take multiple images and spend time to merge them, or overlay them with each other, in a way that creates an interesting and dynamic visual. You can get many creative effects by combining images. It is definitely useful in business, advertising, personal, and other fields. Now, to begin, click on the right top corner of Image > Edit > Merge to begin the process of image collage. You will be asked to select the images that you would like to merge. Once both the images are merged, you can click on File > Save to save the file. Now, click on Image > Effects > Warp, which is used to give a 3D look to your image. Click on the left drop-down menu next to Warp and select the Tools > Image Warp > Warp. Now, by selecting the Angle drop-down menu, you can just increase or decrease the angle of your image. Similarly, you can do the same with the Preserve Aspect > Center > Scale to set the Aspect or the Scale to set the scale. After this is done, tap on Apply and then OK to preview the result. On the other hand, you can also select on Image > Image Size to resize the final result. For the final step, adjust the brightness, contrast, and sharpness of the final image. There is also an option to Add Noise to add some visual fuzziness to it as well. That's it, it's all you need to create a fabulous collage. If you have any confusion regarding collage or image editing, you can click on the icon on the top right of the page and open the official Photoshop tips on the left. Likewise, you could also bookmark this page or visit our Visual Effects Photoshop Tutorials page to find more collage Photoshop tutorial.